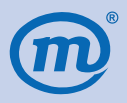

### **MATURITNÍ ZKOUŠKA VE ŠKOLNÍM ROCE 2012/2013**

# **ŽÁKOVSKÝ PRŮVODCE MATURITNÍ ZKOUŠKOU PRO JARNÍ ZKUŠEBNÍ OBDOBÍ 2013**

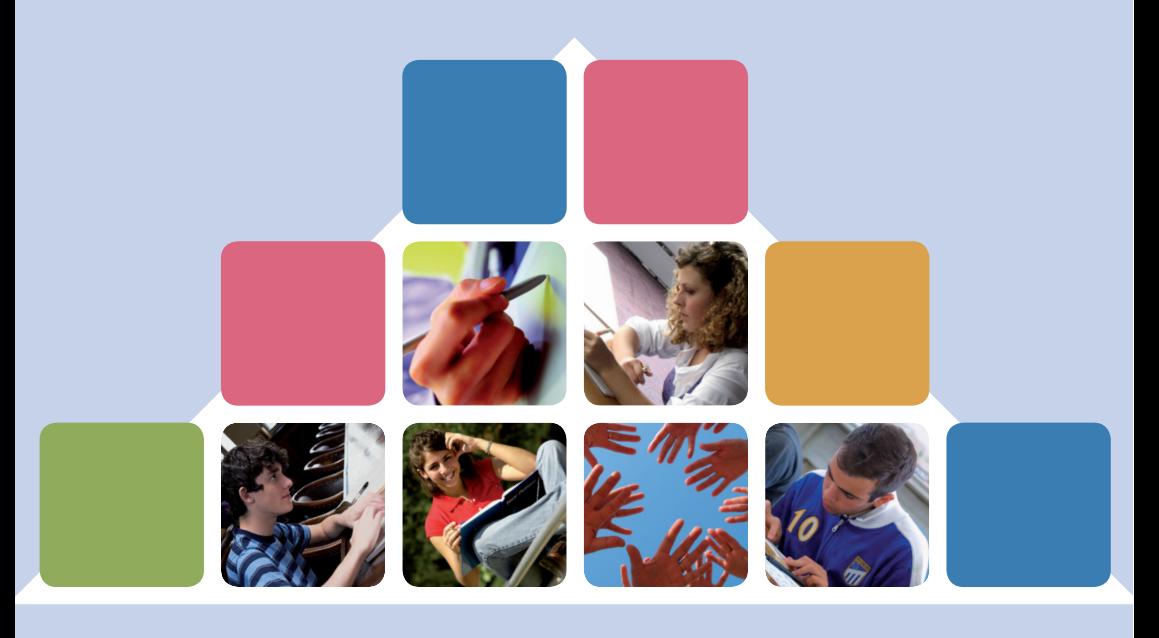

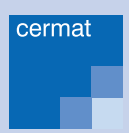

#### **Vážená maturantko, vážený maturante,**

podoba maturitní zkoušky doznala od předchozích ročníků některých významných změn. Za nejpodstatnější z nich lze považovat zrušení úrovní obtížnosti a zúžení portfolia nepovinných zkoušek. Pro lepší orientaci v těchto změnách, ale samozřejmě i v tom, co vše Vás při maturitní zkoušce čeká od průběhu jednotlivých zkoušek po obdržení závěrečných dokumentů, byl pro Vás připraven Žákovský průvodce maturitní zkouškou.

V Průvodci naleznete doporučení, informace, rady a tipy, na co si dát pozor, čeho se vyvarovat, na co nezapomenout či jaké strategie zvolit při jednotlivých typech zkoušek. Doufáme, že se Průvodce tak stane kvalitní a důležitou informační pomůckou pro Vás všechny, kterých se společná část maturitní zkoušky v letošním roce týká.

Jménem všech, kteří se na přípravě státní maturity podílí, Vám přeji úspěšné složení maturitní zkoušky.

 Jiří Zíka ředitel CERMATu

#### **CO V PRŮVODCI NAJDETE?**

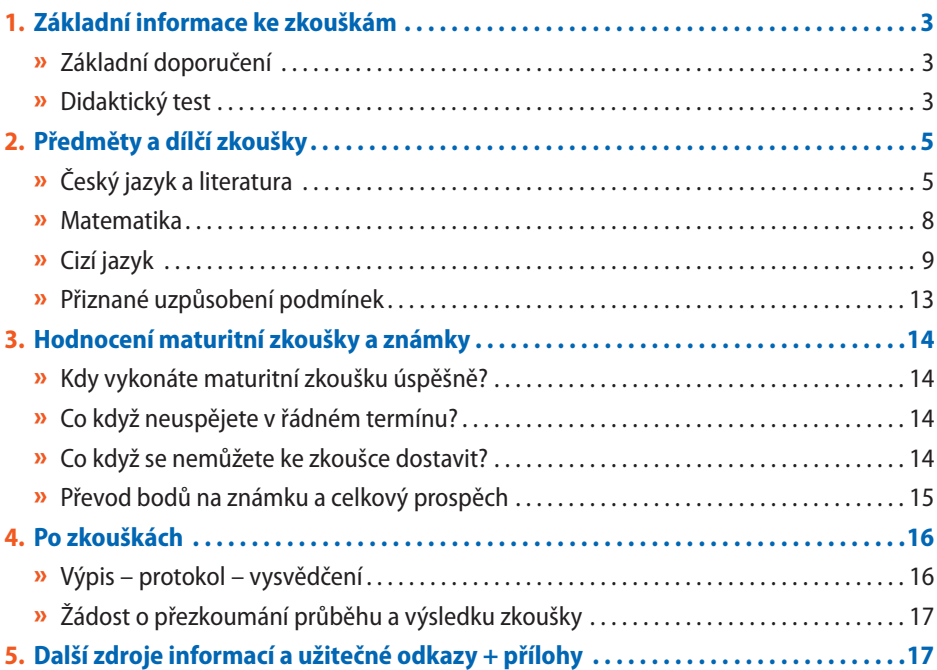

#### **1. ZÁKLADNÍ INFORMACE KE ZKOUŠKÁM**

#### **ZÁKLADNÍ DOPORUČENÍ**

- » **Přijďte včas!** Nechte si raději časovou rezervu, protože pozdní příchod znamená nejen rušení a zdržování ostatních, ale pro Vás i nepřipuštění ke zkoušce.
- » Nezapomeňte si vzít průkaz totožnosti opatřený fotografií, tedy občanský průkaz nebo cestovní pas. Při nepředložení průkazu totožnosti Vás zadavatel nemusí ke zkoušce připustit.
- » **V průběhu zkoušky u sebe za žádných okolností nemůžete mít mobilní telefon (byť vypnutý) nebo jiný elektronický komunikátor. Je to důvod k okamžitému vyloučení od zkoušky.**
- » **Pokud Vás zadavatel vyzve k odložení Vašich tašek a batohů, a Vy tak odkládáte i mobil, vypněte jej.** Kdyby začal zvonit při zkoušce a zejména při poslechovém subtestu, nebylo by to nikomu příjemné.
- » Zadavatel Vám před zahájením zkoušky sdělí řadu instrukcí a informací. Mezi nimi bude jistě i vážně míněné doporučení, abyste test řešili samostatně, nekomunikovali s ostatními žáky a nenarušovali jakýmkoliv způsobem průběh zkoušky. Když se tímto doporučením nebudete řídit, riskujete vyloučení ze zkoušky. Zadavatel má právo, či dokonce povinnost Vás za narušení průběhu zkoušky vyloučit. V takovém případě se Vám zkouška nehodnotí a Vy jste automaticky hodnocen z daného předmětu nedostatečně.
- » U zkoušky sedíte v lavici sami a v řadách za sebou.
- » **Před zkouškou si "odskočte".** Odchod na záchod během zkoušky je sice možný, ale návrat zpět už ne. Před odchodem odevzdáte zadání i záznamový arch, a co jste nestihli do té doby, to už prostě nestihnete. V tomto směru není česká maturitní zkouška žádnou výjimkou.
- » **Pište černou nebo modrou propisovací tužkou, která píše dostatečně silně a nepřerušovaně, a vezměte si s sebou** raději ještě jednu náhradní. Zásadně nedoporučujeme psát "čínou", fixem či plnicím perem. Bude-li Váš písemný pro-

jev nezřetelný, přerušovaný či jakkoli rozmazaný, doplatíte na to jenom Vy. To platí nejen u písemných pracích, ale i u testů.

Nezapomeňte si s sebou vzít k následujícím zkouškám tyto povolené pomůcky:

- » **Matematika:** Matematické, fyzikální a chemické tabulky pro střední školy (bez poznámek a dalších změn); rýsovací potřeby (obyčejná tužka, guma, kružítko, pravítko, trojúhelník s ryskou); kalkulačka bez grafického režimu, řešení rovnic a úprav algebraických výrazů **.**
- » **Český jazyk a literatura:** při písemné práci lze využít Pravidla českého pravopisu. U didaktického testu nejsou povoleny žádné pomůcky!
- » **Cizí jazyk:** u didaktického testu nejsou žádné pomůcky povoleny. U písemné práce můžete použít slovník, nesmí však obsahovat přílohy věnované písemnému projevu. Slovník můžete použít i při ústní zkoušce, a pokud to vyžaduje povaha třetí části pracovního listu, může škola při této dílčí zkoušce stanovit další povolené pomůcky.

#### **DIDAKTICKÝ TEST**

Didaktický test je součástí společné části maturitní zkoušky z českého jazyka a literatury, matematiky i cizích jazyků a jako takový si jistě zaslouží samostatnou kapitolu.

Při maturitní zkoušce dostanete vždy dva druhy dokumentů – **testový sešit** se zadáním úloh a **záznamový arch,** do kterého zapíšete své odpovědi.

Záznamový arch (ZA) slouží POUZE pro zápis ODPOVĚDÍ. Poznámky k řešení si můžete dělat přímo do testového sešitu, nebudou však předmětem hodnocení.

#### **Co se dozvíte z titulní strany testového sešitu?**

- > Počet testových úloh;
- > povolené pomůcky;
- > maximální dosažitelný počet bodů v testu;
- > hranici úspěšnosti;
- > jak a čím zapisovat řešení do ZA;
- > jak opravit špatně zapsané řešení.

п

ı

ï

п

#### **Co najdete uvnitř testového sešitu?**

- > Testové úlohy;
- > bodové hodnocení úloh nebo částí testu (v cizích jazycích);
- > instrukce/zadání.

Projděte si před zkouškou některý z publikovaných cvičných testů CERMATu. Zaměřte se při tom na to, jaké typy úloh jsou v testech použity. U ostré zkoušky tím ušetříte spoustu času stráveného zkoumáním, co se po Vás určitým typem úlohy chce. Natrénujte si strategie řešení jednotlivých typů úloh. Žádná překvapení v maturitních testech nebudou.

ī

п

ı f.

п r

п

Pokud cvičné testy nemáte k dispozici, má je škola nebo je najdete ke stažení na www.novamaturita.cz. Prostřednictvím cvičných testů na maturitním portálu se také seznámíte s podobou testového sešitu a záznamového archu.

Pokud při přípravě využíváte i testů od jiných společností, doporučujeme, abyste si nejprve ověřili, zda jsou použité typy úloh shodné s oficiálními cvičnými testy CERMATu.

#### **DOPORUČENÍ, JAK POSTUPOVAT PŘI ŘEŠENÍ TESTU:**

- » **Prolistujte si testový sešit. Věnujte několik málo minut intenzivně tomu, abyste si připravili strategii řešení testu.** Kromě poslechu v cizím jazyce **si totiž můžete sami zvolit, v jakém pořadí budete úlohy řešit**. Můžete se rozhodnout podle bodové hodnoty úloh (např. úlohy za více bodů řešit jako první), podle toho, jak se Vám úlohy zdají obtížné (např. řešit nejprve lehčí úlohy), podle časové náročnosti řešení atd. Pamatujte stále na to, že cílem je získat největší počet bodů, nikoliv vyřešit co nejvíce úloh nebo "zlomit" tu nejtěžší.
- » Dobře si **rozvrhněte čas** na řešení celého testu. Sleduite čas a postup své práce, ať se "nezaseknete" na jedné úloze, kvůli které pak nemusíte

stihnout vyřešit řadu mnohem lehčích, či v případě matematiky a českého jazyka i bodově významnějších úloh.

- » Pokud chcete, **pište si do testového sešitu poznámky**, podtrhávejte si klíčové informace ve výchozím textu apod. Poznámky si můžete dělat i během poslechu v cizím jazyce. Nemějte obavy – to, co si napíšete do testového sešitu, nebude nikdo hodnotit.
- » **Každou úlohu** si nejprve důkladně přečtěte celou – tj. výchozí text (obsahuje-li jej úloha), zadání k úloze i znění úlohy a jednotlivé možnosti/alternativy odpovědi. Pokud jsou úlohy seskupeny do částí, přečtěte si také pozorně instrukce k celé části testu. Nejvíce chyb vzniká tím, že žák neodpovídá na to, na co se úloha skutečně ptá! Ujistěte se, že **opravdu odpovídáte přesně na danou otázku** !
- » **Čtěte pozorně a nespěchejte!** Mnoho chyb vzniká přehlédnutím podstatné informace.
- » **Každá uzavřená úloha má právě jednu správnou odpověď. Za nesprávnou či neuvedenou odpověď** v záznamovém archu **se body neodečítají. Pokuste se tedy odpovědět na každou úlohu! Třeba i na tu, u které si svou odpovědí nejste zcela jisti.**

V případě, že budete s řešením hotovi před vypršením časového limitu, nemusíte čekat na konec zkoušky a můžete učebnu opustit. Odevzdáte zadavateli testový sešit i záznamový arch a potichu odejdete. Návrat zpět ke zkoušce již není možný.

**Jak zapisovat řešení úloh do záznamového archu** Správná řešení zapisujete **do záznamového archu**. Během testování můžete psát do testového sešitu (je k tomu většinou uzpůsoben), **ponechte si však čas na přepsání odpovědí do záznamového archu**. Jen u poslechu budete na nutnost přepsání odpovědí do záznamového archu upozorněni přímo v nahrávce na CD, čas bude vymezen zvukovým signálem.

**POZOR!** Záznamové archy budou skenovány a úlohy elektronicky zpracovány. Žádné zápisy mimo vyznačená pole nebudou načteny a vyhodnoceny.

#### **Pište čitelně!**

Nečitelný, či vysloveně ledabylý písemný projev – a platí to i pro nezřetelný nebo nejednoznačně umístěný křížek – **nemusí být hodnocen.**

#### **Zápis řešení tzv. uzavřených testových úloh (křížkování)**

Odpověď, kterou považujete za správnou, zřetelně zakřížkujte v záznamovém archu. Zkontrolujte si, že odpověď označujete u správného čísla úlohy. Křížky dotahujte do rohů, ale nepřetahujte. V tomto případě se pečlivost vyplácí. Ledabylý záznam může vést ke ztrátě bodů, i když Vám na první pohled připadá, že jste čtvereček zakřížkovali jednoznačně. Křížkovaný záznam čte stroj a ten není schopen citlivě vnímat větší nepřesnosti.

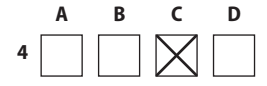

Pokud chcete svou odpověď opravit, protože jste se např. spletli v zápise, **zabarvěte pečlivě původně zakřížkované pole**. **Nově zvolenou odpověď vyznačte křížkem do nového pole**. Jakýkoli jiný způsob záznamu odpovědí a jejich oprav bude považován za nesprávnou odpověď. I zde platí, že je potřeba opravovanou odpověď zabarvit přesně a úplně.

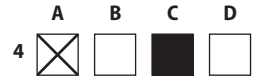

#### **Zápis řešení tzv. otevřených testových úloh**

Pište **čitelně a výhradně** do vyznačeného "čtecího" pole určeného pro záznam řešení. Odpovídejte přesně a řiďte se zadáním úlohy. POZOR! V případě nečitelné či nejednoznačné odpovědi Vám nebudou započteny body.

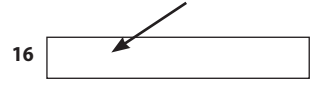

Při zápisu řešení **rozlišujte velká a malá písmena, je to důležité zejména u cizích jazyků.**

V matematice dodržujte pokyny pro způsob zápisu odpovědi. Hodnotí-li se i postup, nepřeskakujte jednotlivé kroky řešení stylem "vždyť je to jasný". Tímto přístupem můžete zbytečně ztratit body, i když bude výsledek v pořádku.

Pokyny jsou vždy uvedeny v testovém sešitě.

V případě, že potřebujete výsledek opravit, **chybný údaj škrtněte a napište čitelně nový** – musí být rozpoznatelné, že jste odpověď upravili. Pokud však zapíšete opravu mimo vyznačené pole, konáte tak zbytečně. Zápis mimo "čtecí" pole se hodnotitelům nezobrazuje.

#### **2. PŘEDMĚTY A DÍLČÍ ZKOUŠKY**

#### **ČESKÝ JAZYK A LITERATURA**

Společná část maturitní zkoušky z českého jazyka a literatury se týká všech maturantů, kteří skládají zkoušku v řádném termínu, a také těch, kteří ji opravují, či konají v termínu náhradním. Abyste úspěšně absolvovali celou zkoušku, je třeba uspět u **všech dílčích zkoušek**, kterými jsou didaktický test, písemná práce a ústní zkouška. V opravných a náhradních termínech můžete konat jen tu dílčí zkoušku, která Vám ještě chybí.

#### **Didaktický test z českého jazyka a literatury**

Didaktický test z českého jazyka Vás podle jednotného zkušebního schématu čeká v pátek 3. května od 8 hodin ráno. Od zadavatele obdržíte test s uzavřenými úlohami, které mají vždy jednu správnou odpověď. Na vyplnění didaktického testu z českého jazyka a literatury máte 60 minut a během zkoušky nesmíte používat žádné pomůcky.

Žáci s přiznaným uzpůsobením podmínek mají navýšen čas na vypracování testu a případně další uzpůsobení podmínek konání zkoušky podle posudku vypracovaného školským poradenským zařízením. Cizinci, kteří pobývají na území ČR nepřetržitě po dobu kratší než dva roky a tuto skutečnost uvedli na přihlášce k maturitní zkoušce, mají časový limit na zvládnutí didaktického testu navýšen o 15 minut.

To, jaké vědomosti a dovednosti jsou ověřovány v rámci didaktického testu z českého jazyka a literatury, je uvedeno v katalogu požadavků (ke stažení na stránkách www.novamaturita.cz). U testu z ČJL byste měli prokázat osvojení čtenářských dovedností a základních jazykových vědomostí a dovedností, např. znalost pravidel českého pravopisu, tvarosloví a větné skladby. Podstatné pro řešení testu je také dovednost porozumět textu a orientovat se v něm. Neméně důležité je i to, abyste dokázali pracovat s různými typy textů, rozpoznali jejich charakter a také dovedli analyzovat jazykové prostředky, které se v textu uplatňují.

#### **Pár stručných rad**

Pozorně si přečtěte zadání a držte se toho, na co se úloha ptá. Zaměřte se na výchozí text, vycházejte z něj a nehledejte "chytáky", ty se v testu nevyskytují. Průběžně si hlídejte rozvržení času a nechte si nějaký čas na kontrolu testu. Poznamenávejte si své myšlenkové postupy do testového sešitu.

#### **Písemná práce z českého jazyka a literatury**

Na začátku této dílčí zkoušky dostanete testový sešit s nabídkou **10 zadání.** Na výběr zadání máte 25 minut, to je dostatečný čas na to, abyste si všechna zadání pečlivě pročetli a mohli se v klidu rozhodnout, které zadání chcete vypracovat.

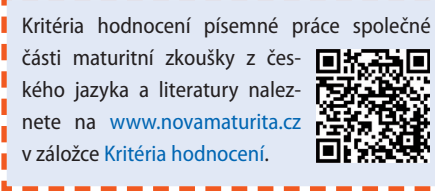

Dobře si promyslete, které ze zadání Vám bude blízké jak tématem (tím, o čem máte psát), tak i komunikační situací nebo slohovým útvarem (tím, jakým způsobem máte psát a jaké jazykové prostředky volit). Při rozhodování, které zadání zvolit, je dobré si ve zkratce představit, jak asi bude Váš text vypadat a zda máte dostatek nápadů a myšlenek k napsání celého textu. **Nedejte na počáteční "okouzlení" tématem zadání.**

Ve zmíněných 25 minutách si můžete svoji práci také naplánovat. V testovém sešitu je Vám k dispozici jedna prázdná stránka, abyste si mohli rozvrhnout osnovu nebo část konceptu nebo si uspořádat a poznamenat myšlenky, které se budou textu týkat. Naplánujte si, o čem budete psát a jak.

Po uplynutí 25 minut zadavatel zahájí vlastní zkoušku a Vám začíná ubíhat časový limit pro samotné psaní práce. Tento limit je 90 minut, pouze žáci s přiznaným uzpůsobením podmínek a cizinci pobývající v České republice méně než dva roky mají na sepsání písemné práce více času. Konkrétně cizinci mají prodloužen čas o půl hodiny, žáci s přiznaným uzpůsobením podmínek opět podle zařazení do kategorie a skupiny žáků s PUP.

Minimální počet slov, který musíte při písemné práci z českého jazyka a literatury napsat, je 250. Není třeba, abyste počítali detailně jednotlivá slova, můžete se řídit orientačním ukazatelem, 250 slov je asi 25 řádků.

#### **Několik rad k písemné práci:**

4 п ı Ĩ. Ĩ. ı п

- » Držte se zadání, které jste si zvolili. Pokud se budete od něj příliš odklánět, bude to mít negativní vliv na konečné hodnocení Vaší písemné práce. Je nutné mít na paměti tzv. vnitřní podmínku hodnocení: pokud se Váš text netýká zadaného tématu (píšete o něčem jiném), nesplňuje požadavky na zadanou komunikační situaci a zadaný slohový útvar (píšete jiný typ textu) nebo nesplňuje požadavky na stanovený rozsah, pak se Vaše práce v dalších kritériích nehodnotí a celkově je hodnocena nula body. I když tedy napíšete např. myšlenkově bohatou úvahu bez jediné pravopisné či syntaktické chyby, ale zadání požaduje vypravování, můžete skončit s nulou, stejně jako v případě, že napíšete skvělý a čtivý článek, v němž se ale budete zabývat zcela jiným tématem, než bylo zadáno.
- » Nezapomeňte na členění textu. Text by měl být přehledně uspořádán, aby bylo možné se v něm zorientovat.
- » Dbejte na výběr jazykových prostředků, rozmyslete si, pro jakého adresáta má být text v rámci zadání určen nebo jaké jsou základní požadavky na daný útvar či funkční styl, a podle toho volte jednotlivé jazykové prostředky. Buďte vůči zadání citliví, snaha o šokující originalitu může být někdy na škodu věci.
- » Používejte Pravidla českého pravopisu, je to jediná povolená pomůcka u této dílčí zkoušky (pouze cizinci a žáci s PUP mají povolené i další pomůcky, např. Slovník spisovné češtiny).

ï Ì ï ï

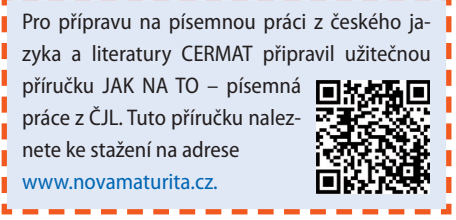

#### **Ústní zkouška z českého jazyka a literatury**

Termín konání této dílčí zkoušky určuje Váš ředitel školy. Samotná zkouška pro Vás začíná v okamžiku, kdy si vylosujete číslo zadání a dostanete pracovní list. Pracovní list obsahuje vše, co potřebujete vědět k přípravě na zkoušku, tzn. výňatek z uměleckého textu, výňatek z neuměleckého textu a vlastní zadání.

**Na přípravu máte 20 minut.** Vlastní **zkouška trvá nejdéle 15 minut.**

#### **Zadání zkoušky – pracovní list**

Název pracovního listu je určen literárním dílem, které jste si vylosovali ze svého seznamu přečtených literárních děl. Z tohoto literárního díla je i výňatek **uměleckého textu** v pracovním listu. **Neumělecký text**  může být vybrán z jakékoli oblasti, z odborné literatury, novin a časopisů, internetových zdrojů atd.

**Vlastní zadání zkoušky (někdy označované také jako struktura zkoušky)** může být obecné, nebo rozpracované. Záleží na Vašem zkoušejícím, jak pracovní list připravil. Rozpracovaná struktura Vás přesněji provádí zkouškou, obecná struktura dává větší prostor pro spolupráci se zkoušejícím či Vaše vlastní strukturování jednotlivých bodů.

Zkouška je dialogem se zkoušejícím, který kromě samotného zkoušení dbá i na časové rozvržení zkoušky. Většina času je věnována uměleckému textu, práce s neuměleckým textem nesmí převažovat. Uměleckému i neuměleckému textu je možné věnovat stejně dlouhou dobu.

#### Několik rad k přípravě na "potítku" a k průběhu **zkoušky:**

- » Všechny odpovědi na jednotlivé body struktury zkoušky si při přípravě na "potítku" přehledně poznamenejte, v rozhovoru se zkoušejícím se ve svých poznámkách budete lépe orientovat.
- » Z tohoto důvodu používejte při psaní poznámek spíše hesla a krátké věty než souvětí.
- » Vhodné je podtrhávat si v pracovním listu to, čím chcete své odpovědi doložit.
- » Zkouška má těžiště v práci s texty, zaměřte se při přípravě na ně, nikoliv na mechanicky naučené informace o autorovi, jeho životě, díle atd.
- » Při samotné zkoušce mluvte souvisle a spisovně, v dobře strukturovaných a přehledných větách; součástí hodnocení zkoušky je i hodnocení Vašeho projevu.

Pokud Vám není jasná otázka či požadavek zkoušejícího, nebojte se zeptat, i tím dokládáte kvalitu svých komunikačních dovedností.

#### **Hodnocení společné části maturitní zkoušky z českého jazyka a literatury**

Didaktický test je vyhodnocován centrálně elektronickou formou. Písemná práce a ústní zkouška je hodnocena hodnotiteli jmenovanými ředitelem školy, kteří jsou držitelé platných osvědčení k hodnocení zkoušek společné části maturity. Celkový bodový zisk z komplexní zkoušky z českého jazyka a literatury se vypočítá jako vážený průměr získaných procentních bodů všech 3 dílčích zkoušek, přičemž váhy jednotlivých zkoušek (didaktický test: písemná práce: ústní zkoušení) jsou 1 : 1 : 1.

#### **Hranice úspěšnosti dílčích zkoušek**

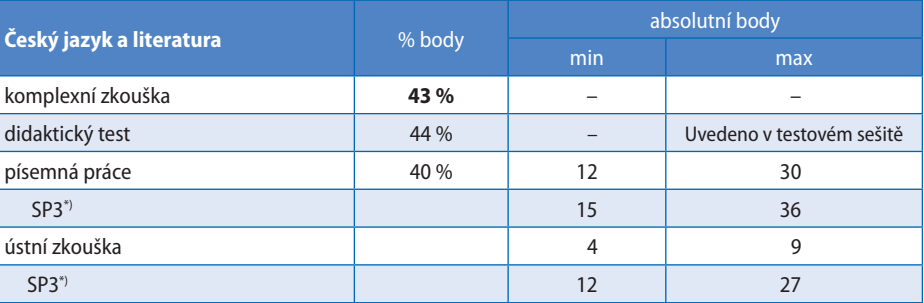

\*) kvalifi kace kategorie a stupně přiznaného uzpůsobení podmínek konání maturitní zkoušky dle přílohy prováděcího předpisu

#### **MATEMATIKA**

Matematika je povinně volitelnou zkouškou společné části maturitní zkoušky, kterou ti z Vás, kteří se k ní na podzim přihlásili, konají pouze formou didaktického testu. Na maturitní zkoušku z matematiky se dostavte 2. května v 8 hodin ráno. Na samotnou zkoušku je časový limit 90 minut, ale ještě před ním budete mít letos nově 15 minut na výběr strategie řešení.

Katalog požadavků k maturitní zkoušce z matematiky, který si můžete stáhnout na stránkách www.novamaturita.cz, uvádí **5 základních kategorií dovedností,** které jsou pro Váš úspěch u zkoušky zásadní a které by měly být zohledňovány i během výuky na střední škole napříč všemi učebními obory.

- > Osvojení matematických pojmů a dovedností
- > Matematické modelování
- > Vymezení a řešení problému
- > Komunikace
- > Užití povolených pomůcek

**Didaktický test z matematiky bude na rozdíl od loňského roku obsahovat několik široce otevřených úloh, u nichž se hodnotí celý postup řešení.** To však jistě neznamená, že by test měl být těžší. Tyto široce otevřené úlohy jen nahrazují několik úzce otevřených úloh s identickým zadáním. K výsledku se musíte v každém případě dopočítat. Uvedení postupu řešení může mít pozitivní dopad na výsledné hodnocení, protože správný postup může zajistit zisk bodů i v případě, že se dopustíte numerické chyby a uvedete nesprávný výsledek.

#### **Několik rad k přípravě k maturitní zkoušce z matematiky**

- » Využijte efektivně přidaný čas na zvolení strategie řešení didaktického testu. **Užitečné je rovněž předběžné řešení úloh do testového sešitu**.
- » **Čtěte pozorně a nespěchejte!** Mnoho chyb vzniká zejména kvůli tomu, že přehlédnete podstatné informace.
- » Tam, kde to lze, si zkuste výsledek ověřit zkouškou.
- » Jestliže do záznamového archu **rýsujete,** vše obtáhněte **propisovací tužkou.** Záznamové archy se skenují a je důležité, aby bylo vše viditelné.
- » **U široce otevřených úloh** je požadován celý **postup řešení.** Myslete na to, že pokud u nich zapíšete pouze odpověď, nezískáte za úlohu žádné body.
- » U slovní úlohy, u níž je požadován postup řešení, nezapomeňte **popsat neznámou,** s kterou dále pracuje, např. *x* …počet žáků. Úlohu vyřešte a kromě **řešení** zapište i **stručnou odpověď.**
- » V úzce otevřených úlohách uvádějte s výsledkem i symbol veličiny či neznámé, např.  $S = 50$  cm<sup>2</sup>, nikoliv pouze samotný výsledek 50. **Nezapomínejte tedy na jednotky!**
- » Také u řešení rovnic je nutno **výsledek správně zapsat,** např. dvouprvkovou množinu řešení kvadratické rovnice  $x^2 - x = 0$  je možné zapsat ve tvaru  $K = \{0;1\}$  nebo  $P = \{0;1\}$  nebo  $x \in \{0;1\}$ nebo  $x = 0 \lor x = 1$  nebo  $x_1 = 0$ ;  $x_2 = 1$  apod. Zápis s jinými závorkami není správný, např. zápis  $K = (0, 1)$  představuje otevřený interval, který není řešením rovnice.
- » Naučte se pracovat s povolenými pomůckami, hledat rychle v tabulkách se nenaučíte za jedno odpoledne. Informujte se včas, zdali nepracujete např. s nepovolenou kalkulačkou.
- » Nezapomeňte, že zkouška z matematiky je snadná jen pro připravené. Počítejte cvičně příklady, nezapomeňte se zaměřit zejména na základní učivo všech tematických celků uvedených v katalogu požadavků. Žádný z nich nevynechávejte, je to zbytečné riziko.

#### **CIZÍ JAZYK**

Maturitní zkouška společné části z cizího jazyka je stejně jako zkouška z českého jazyka a literatury zkouškou komplexní, což znamená, že pro úspěšné absolvování maturitní zkoušky je zapotřebí uspět u dílčích zkoušek, kterými jsou didaktický test, písemná práce a ústní zkouška.

Při didaktickém testu z cizího jazyka obdržíte na rozdíl od matematiky a češtiny 2 záznamové archy. Je to z toho důvodu, že test z cizího jazyka se skládá ze dvou subtestů – poslechový subtest a subtest čtení a jazyková kompetence. S výjimkou žáků s přiznaným uzpůsobením podmínek máte na vypracování poslechové části 35 minut a na vyplnění subtestu čtení a jazykové kompetence máte minut 60.

Didaktický test má pro všechny cizí jazyky stejnou strukturu, počet částí i počet úloh. Všechny úlohy, vyjma úloh ve třetí části didaktického testu, jsou úlohy uzavřené. S jednotlivými typy úloh jste se jistě obeznámili v rámci ilustračních testů a zadání na stránkách www.novamaturita.cz. Nezapomínejte však i na to, že musíte respektovat pravidla pro zápis odpovědí do záznamového archu. Nejčastěji vzni-

#### kají chyby při **zápisu odpovědi u otevřených úloh s krátkou odpovědí (3. část didaktického testu).**

V této třetí části didaktického testu spadající do poslechového subtestu doplňujete do vynechaných míst v úlohách informace na základě vyslechnuté nahrávky. Vynechaná místa, do nichž zapisujete svá řešení, se mohou vyskytovat v tvrzeních, poznámkách či částech textu nebo zapisujete stručné odpovědi na otázky. Při posuzování odpovědi/řešení hodnotitelem otevřených úloh s krátkou odpovědí, tzv. raterem, hraje klíčovou roli čitelnost zápisu odpovědi/řešení a samozřejmě také umístění odpovědi/ řešení na záznamovém archu.

Posuzování otevřených úloh probíhá elektronicky. Rateři nemají přístup k vašim záznamovým archům v tištěné podobě, hodnotí pouze odpověď, kterou vidí ve vymezeném poli v záznamovém archu. Pokud tedy napíšete odpověď k nějaké úloze (byť správnou) do špatného pole (např. odpověď k úloze 14 do výřezu pro odpověď k úloze 15), odpověď je hodnocena 0 body.

#### **U otevřených úloh získáte 0 bodů, když:**

- » uvedete nesprávnou odpověď;
- » uvedete více odpovědí, z nichž je jedna správná a ostatní nesprávné (uvedete tedy sice správnou odpověď, ale zároveň uvedete další nesprávné odpovědi);
- » uvedete odpověď, ale přeškrtnete ji;
- » uvedete správnou odpověď, ale škrtnete ji (nebo opravíte) a uvedete novou, chybnou odpověď;
- » neuvedete odpověď;
- » vaše odpověď je nečitelná (z důvodu horšího rukopisu, případně přepisování odpovědí);
- » zapíšete odpověď mimo vymezené pole v záznamovém archu.

V této části didaktického testu se nepenalizují pravopisné chyby a gramatická správnost odpovědi také není předmětem ověřování. V případě chybného zápisu (pravopisná nebo gramatická chyba) odpovědi rater posuzuje srozumitelnost odpovědi ve smyslu významu. Výjimku v hodnocení tvoří úlohy, kterými

#### je ověřována **dovednost zapsat správně hláskovaný výraz (spelling)**. **U těchto úloh je správný pravopis vyžadován.**

Číselné údaje můžete zapisovat číslicemi i slovy. V případě, že číslovku / číselný údaj zapisujete slovy, počítá se **celé rozepsané číslo jako jedno slovo**, nemusíte se tedy obávat, že byste překročili stanovený počet slov (3 slova).

#### **Písemná práce z cizího jazyka**

Písemná práce z cizího jazyka se na rozdíl od češtiny skládá ze **dvou částí (tzn. píšete dva texty)** a nemáte možnost výběru zadání, proto před vlastní zkouškou není vymezeno 25 minut na přípravu. Časový limit na napsání písemné práce je pro všechny 60 minut, vyjma žáků s přiznaným uzpůsobením podmínek.

Zadání obou částí písemné práce a instrukce pro zpracování jsou obsaženy v **testovém sešitu.** Tento sešit používáte v průběhu celé zkoušky, můžete si do něj psát poznámky, koncept, osnovu apod. Cokoli si zapíšete do testového sešitu, nebude předmětem hodnocení. Hodnotit se bude až práce napsaná do záznamového archu. V něm je vyznačen prostor, kam byste měli napsat čistopis své písemné práce, resp. jejích obou částí.

**V této dílčí zkoušce z cizího jazyka je v zadání stanoven interval slov, do kterého byste se měli vejít. Předepsaný počet slov** je 120–150 slov u první části a 60–70 slov u části druhé. Při nedodržení požadované hranice slov můžete být penalizováni. Oproti loňskému roku se na základě podnětů od učitelů zvýšil počet řádek na záznamovém archu.

Jak již bylo výše uvedeno, povolenou pomůckou k písemné práci z cizího jazyka je slovník, který neobsahuje přílohu věnovanou písemnému projevu. Co to znamená? Některé slovníky obsahují samostatnou část, ve které jsou uvedeny např.: základní **charakteristiky vybraných typů textů**  (např. jak napsat formální dopis), **ukázky typů textů** , **vhodné fráze**, **vhodná oslovení nebo zakončení dopisů.** Jedná se o vědomosti a dovednosti, které máte v písemné práci prokázat, proto **není povoleno tyto slovníky při psaní písemné práce používat.** Při práci se slovníkem je třeba si také uvědomit, že překladové slovníky neposkytují zpravidla kontext; se slovní zásobou by se tedy mělo pracovat uvážlivě a nepřebírat automaticky první překlad, který ve slovníku pro hledaný výraz najdete.

#### **Pro přípravu na písemnou práci z cizího jazyka** výborně poslouží příručky k jednotlivým písemným pracím z cizích jazyků. Tyto příručky můžete stahovat na stránkách

**Number** www.novamaturita.cz.

#### **Několik rad k písemné práci:**

» **Zadání a instrukce si pozorně pročtěte.** Obsahují informace o tom, jaký typ textu máte napsat, jak má být text dlouhý a komu je určen

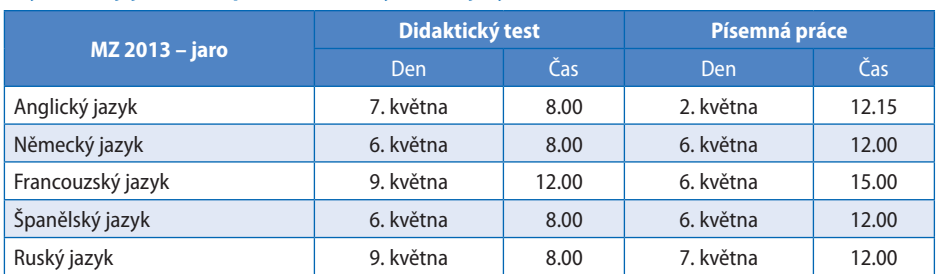

**Kdy se konají jednotlivé písemné zkoušky z cizích jazyků?**

(kdo je potenciálním čtenářem), popisují komunikační situaci a obsahují také dílčí požadavky – body zadání, které máte v textu zpracovat. Součástí zadání může být i krátký výchozí text, obrázek apod.

- » Pozor si dejte obzvláště na to, abyste napsali **typ textu, který je po Vás požadován** (pokud máte napsat vypravování, musíte opravdu vyprávět; pokud jde o článek, měl by mít určité náležitosti obsahové a formální, např. nadpis, ale i stylistické apod.).
- » **Text musí být srozumitelný i tomu, kdo Vás nezná.** Nelze počítat s tím, že si čtenář/hodnotitel domyslí, co jste chtěli říci.
- » Nezapomeňte, že většina textů nějaké členění či odstavce obsahovat musí, alespoň takové, aby byly patrné úvod, stať a závěr.
- » Než začnete psát, můžete si v zadání a instrukcích podtrhat klíčová slova. **Naplánujte si, o čem budete psát a v jakém pořadí zpracujete body zadání.** Můžete si zpracovat osnovu, koncept apod.
- » Text, který píšete, má **vždy nějaký účel (daný zadáním).** Nesnažte se tedy text uměle vyplňovat myšlenkami, které se k zadání nevztahují. Neodkazujte se k něčemu, o čem nejste přesvědčeni, že je čtenáři známé (ze zkušenosti nebo z Vaší písemné práce); takový text pak nemusí dávat smysl.
- » Při zpracování bodů zadání se vyhněte pouhému opisu zadání, snažte se je přeformulovat vlastními slovy a náležitě rozvinout/zpracovat.
- » **Snažte se na vhodných místech text propojit,** ať již Vám k tomu pomohou spojky, časové údaje, odkazy pomocí zájmen či členů (u některých jazyků), vhodná interpunkce apod.
- » Není třeba, abyste počítali slova. Postačí, pokud si např. spočítáte slova na prvních řádcích a odhadnete, kde asi tak skončíte, a porovnáte svůj odhad s orientačním rozsahem slov na pravé straně záznamového archu.
- » **Do záznamového archu pište čitelně,** co hodnotitel nepřečte, nebude moci hodnotit.

#### **Ústní zkouška z cizího jazyka**

Ústní zkouška z cizího jazyka se koná v termínu stanoveném ředitelem školy a začíná v okamžiku, kdy si vylosujete číslo zadání a dostanete pracovní list. Pracovní list žáka obsahuje vše, co potřebujete vědět o průběhu ústní zkoušky, tzn. tematické okruhy jednotlivých částí, informaci o čase vymezeném pro každou část, pokyny s úkoly pro Vás a podněty, které máte nebo můžete využít. Vždy budete losovat z minimálně 5 pracovních listů, což je stanoveno maturitní vyhláškou.

Na přípravu máte 20 minut, na "potítku" můžete používat slovníky a všechny připravené pomůcky, které schválí ředitel školy, např. mapy, schémata, obrázky, literární ukázky apod. Tyto pomůcky využijete zejména pro přípravu na třetí (školní) část ústní zkoušky. Samotná zkouška trvá nejdéle **15 minut.**

#### **Zadání ústní zkoušky – pracovní list**

Pracovní list se **skládá ze 4 částí.** Jednotlivé části se liší tématem, časem trvání a ověřovanými dovednostmi, tedy tím, jaký typ projevu po Vás bude požadován – reakce na otázky, popis, porovnání, vypravování, prezentace, rozhovor atd.

**Zkoušející Vás celou zkouškou povede,** vždy Vám zopakuje zadání, upozorní Vás na konec jedné části a na začátek části další, bude Vám klást doplňující otázky atd. Pokud z jakéhokoli důvodu nerozumíte pokynům zkoušejícího nebo zadání, můžete se zeptat, požádat o zopakování apod. **Nebojte se ptát!** Projevíte tím pouze to, že jste schopni si v daném jazyce poradit za každé situace.

#### **Popis průběhu zkoušky po jednotlivých částech Část 1**

V první části Vám zkoušející pokládá 3–5 otázek na téma, které je uvedeno v pracovním listu. Otázky nebudete mít v pracovním listu uvedeny.

» Na otázky je třeba odpovídat samostatně a v dostatečné míře podrobně. Jednoslovné odpovědi nestačí. Je na Vás, abyste prokázali, že máte dostatečnou slovní zásobu v daném jazyce a umíte používat takové jazykové prostředky, které vyplývají

z položené otázky (např. otázka na děj v minulosti vyžaduje použití minulého času, otázka týkající se popisu bydlení vyžaduje slovní zásobu vztahující se k bydlení).

» Nerozumíte-li otázce, je dobré požádat o zopakování otázky. Zkoušející může otázku zopakovat jednou.

#### **Část 2**

Druhá část je založena na 3 základních úkolech:

- 1) popis jednoho ze dvou obrázků v obrazové příloze;
- 2) porovnání obou obrázků v obrazové příloze; 3) samostatný ústní projev na dané téma.

Při přípravě i vlastní promluvě se můžete opřít o osnovu, která je součástí pracovního listu. Neměli byste však zapomínat na to, že:

- » Je třeba systematicky postupovat jak při popisu jednoho obrázku, tak při porovnávání obou obrázků, tedy od hlavního tématu obrázku k podrobnostem, od obecného ke konkrétnímu (např. nejprve popsat kde/kdy se děj na obrázku odehrává a kdo je na obrázku a teprve pak podrobně popisovat jednotlivé postavy a objekty). Neměli byste skákat od jednoho tématu/objektu k druhému. Promluva by měla být plynulá a myšlenky na sebe logicky navazovat. Nezapomeňte, že si na "potítku" můžete promluvu připravit.
- » Správně popsaný obrázek je takový, pokud si na základě popisu dokáže druhá osoba obrázek představit.
- » Na "potítku" si lze připravit slovní zásobu nebo fráze. Můžete používat slovník a dělat si poznámky, poznámky však doporučujeme psát pouze heslovitě.
- » Při porovnávání obrázků jsou žádoucí srovnávací fráze nebo slova protikladného významu. Obrázky byste měli porovnávat, nikoli popsat. **Popis jednoho obrázku a následný popis druhého není rozhodně jejich porovnáním.**

» Třetí úkol 2. části ústní zkoušky vyžaduje, abyste mluvili samostatně, nikoli s dopomocí zkoušejícího.

#### **Část 3**

Třetí části pracovních listů zpracovává škola na základě seznamu témat, která zveřejnila již na podzim 2012. Škola pro tuto část zkoušky může také využít pracovní listy zpracované CERMATem.

Třetí část může obsahovat 1 nebo 2 úkoly. V této části byste měli zadání splnit v souladu s požadavky specifického/odborného tématu. Kromě ověřovaných dovedností (např. hovořit samostatně na dané téma) je zde také prověřována znalost specifické/ odborné slovní zásoby (např. názvy památek v dané lokalitě nebo části automobilu) nebo znalosti faktografické (např. zeměpisné znalosti o dané zemi). Požadavky na znalosti a dovednosti si stanovuje škola.

#### **Část 4**

Ve čtvrté části zkoušky vedete se zkoušejícím rozhovor, v zadání této části je uvedeno téma rozhovoru i komunikační situace. Je zde také stanoven cíl, ke kterému byste se zkoušejícím měli jako partneři v komunikaci dojít (např. máte se na něčem dohodnout). Součástí zadání jsou zpravidla body osnovy nebo ilustrační obrázky. Ze zadání se také dozvíte, jakou roli v rozhovoru budete hrát (např. role kamaráda, role kupujícího). Rozhovor zpravidla zahajuje zkoušející.

Je důležité se aktivně zapojovat do rozhovoru. Je jen na Vás, abyste předvedli úroveň své jazykové kompetence (rozsah slovní zásoby, dovednost klást otázky a odpovídat na ně, používat vhodné fráze a ustálená slovní spojení apod.).

Velmi vhodné je také dávat najevo, že partnerovi v komunikaci rozumíte (např. kladením doplňujících otázek, přitakáním, projevením zájmu). V případě, že něčemu nebudete rozumět, se opět nebojte zeptat.

Z předchozích maturitních ročníků vyplývá, že žáci jsou na konci čtvrté části ústní zkoušky často

#### **Hranice úspěšnosti dílčích zkoušek**

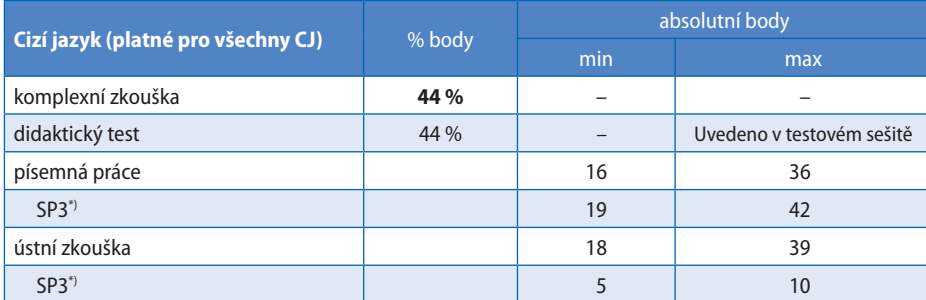

\*) kvalifi kace kategorie a stupně přiznaného uzpůsobení podmínek konání maturitní zkoušky dle přílohy prováděcího předpisu

zaskočeni formulkou, kterou je učitel žádá o shrnutí toho, na čem se během interakce dohodli (případně k čemu během rozhovoru dospěli). Závěrečné shrnutí, o které můžete být požádáni, slouží k tomu, aby si hodnotitelé ověřili, že skutečně víte, o čem rozhovor byl, a že dokážete zopakovat důležitá fakta a informace z rozhovoru.

#### **Hodnocení společné části maturitní zkoušky z cizího jazyka**

Steině jako v předešlých ročnících maturitní zkoušky z cizího jazyka, tak i v MZ 2013 je pro didaktický test stanovena jedna společná mezní hranice úspěšnosti, tzn. že žák uspěje v didaktickém testu, pokud je jeho celkový součet dosažených bodů v poslechovém subtestu a subtestu čtení a jazyková kompetence vyšší (nebo roven) stanovené mezní hranici úspěšnosti pro didaktický test.

U písemné a ústní části maturitní zkoušky můžete získat **v písemné práci nejvýše 36 bodů** a v **ústní zkoušce nejvýše 39 bodů**. Pro každou z těchto dílčích zkoušek je stanovena samostatná mezní hranice úspěšnosti.

Kritéria hodnocení písemné práce společné části maturitní zkoušky z cizího jazyka naleznete na oficiálním webu maturitní zkoušky v záložce Kritéria hodnocení.

Celkový bodový zisk z komplexní zkoušky z cizího jazyka se vypočítá jako vážený průměr bodů z dílčích zkoušek, přičemž váhy jednotlivých zkoušek (didaktický test : písemná práce : ústní zkouška) jsou 2 : 1 : 1. U žáků, kteří mají přiznané uzpůsobení podmínek konání maturitní zkoušky kategorie SP (sluchové postižení) a nekonají u didaktického testu z cizího jazyka poslechový subtest, je poměr jednotlivých dílčích zkoušek pro celkové hodnocení  $1:1:1.$ 

Hodnocení didaktického testu probíhá, steině jako u matematiky a českého jazyka a literatury, centrálně. Písemné práce z cizích jazyků jsou hodnoceny centrálními hodnotiteli, kteří jsou jmenováni CERMATem, a ústní zkouška je hodnocena dvěma hodnotiteli jmenovanými ředitelem školy.

#### **PŘIZNANÉ UZPŮSOBENÍ PODMÍNEK**

Přiznané uzpůsobení podmínek (dále jen PUP) u maturitní zkoušky se týká Vás, kteří jste při prosincovém přihlašování k maturitní zkoušce předložili platný posudek školského poradenského zařízení. Dle typu svého handicapu jste byli zařazeni do jedné ze 4 kategorií (Tělesné postižení, Zrakové postižení, Sluchové postižení, Specifické poruchy učení a ostatní), podle míry požadovaných uzpůsobení pak do 3 skupin v rámci těchto kategorií. Na základě začlenění do příslušné kategorie a skupiny Vám budou uzpůsobeny podmínky tak, jak stanovuje maturitní vyhláška č. 177/2009 Sb.

Není to však tak, že byste při přiznaném uzpůsobení podmínek skládali zkoušku jinou, případně lehčí. Podoba zkoušky je přímo odvozena od maturitní zkoušky pro žáky bez zdravotního znevýhodnění, uzpůsobeno je pouze její konání, a to tak, aby byly vytvořeny srovnatelné podmínky pro každého maturanta bez rozdílu.

Přehled toho, jak jsou zkoušky společné části maturity pro jednotlivé kategorie a skupiny žáků s PUP MZ uzpůsobeny, je součástí **přílohy I** tohoto Průvodce.

#### **3. HODNOCENÍ MATURITNÍ ZKOUŠKY A ZNÁMKY**

#### **KDY VYKONÁTE MATURITNÍ ZKOUŠKU ÚSPĚŠNĚ?**

- » Musíte vykonat úspěšně všechny povinné zkoušky obou částí maturitní zkoušky, tj. profilové části (školní) i společné části.
- » Komplexní zkoušku společné části z českého jazyka a literatury a z cizího jazyka absolvujete, když úspěšně složíte všechny její dílčí zkoušky, tj. didaktický test, písemnou práci i ústní zkoušku.
- » Výsledek nepovinných zkoušek nemá na složení maturity vliv.

#### **CO KDYŽ NEUSPĚJETE V ŘÁDNÉM TERMÍNU?**

- » Opravné zkoušky se konají pouze z povinných zkoušek. Z nepovinných zkoušek opravnou zkoušku dělat nemůžete.
- » Z každé zkoušky (předmětu) máte možnost konat dvě opravné zkoušky; na složení opravné zkoušky máte nejvýše 5 let od úspěšného ukončení posledního ročníku střední školy.
- » Opakujete vždy pouze tu zkoušku, resp. dílčí zkoušku, kterou jste nevykonal/a úspěšně.
- » V případě komplexní zkoušky (český jazyk a literatura, cizí jazyk) to tedy znamená, že **opravujete pouze tu dílčí zkoušku, kterou jste v předešlém pokusu nevykonal/a úspěšně.** Dílčí zkoušky, které byly vykonány úspěšně, již neopakujete.
- » Pokud po předání výsledků zjistíte, že jste maturitu neudělali, a chcete opravnou zkoušku konat v následujícím podzimním termínu, podejte přihlášku k opravné zkoušce řediteli školy **nejpozději do 25. června 2013.**
- » Při přihlašování k opravné, případně náhradní zkoušce si **nelze změnit předmět.**

#### **CO KDYŽ SE NEMŮŽETE KE ZKOUŠCE DOSTAVIT?**

Když se z jakýchkoli důvodů ke zkoušce nedostavíte, omluvte svoji neúčast řediteli školy nejpozději do tří pracovních dnů po zkoušce. O způsobu omluvy a jejím uznání rozhoduje ředitel školy, je tedy třeba se informovat přímo ve škole.

Pokud svoji neúčast neomluvíte, nebo ředitel školy Vaši omluvu neuzná, daná zkouška se automaticky považuje za neúspěšně vykonanou. Pokud se jedná o povinnou zkoušku, můžete konat opravnou zkoušku. Opravnou nepovinnou zkoušku nekonáte.

Pokud chcete konat náhradní nebo opravnou zkoušku ještě v letošním roce, musíte podat přihlášku řediteli školy, a to do 25. června 2013. Náhradní nebo opravnou zkoušku můžete také vykonat nejpozději do 5 let od úspěšného ukončení posledního ročníku vzdělávání ve střední škole

**zakou pravné a náhradní písemné zkoušky spol lečné části maturitní zkoušky** se budou na podzim roku 2013 konat na tzv. spádových školách, které budou centrálně určeny, v termínu **od 1. do 10. září.** Jednotné zkušební schéma **bude známo nejpozději 15. srpna.** 

Konání **náhradní nepovinné zkoušky není nutné**, je ale možné. Výsledek hodnocení nepovinných zkoušek nemá vliv na celkové hodnocení maturitní zkoušky, a tedy ani na vydání maturitního vysvědčení. Místo známky bude u nekonané nepovinné zkoušky údaj s prospěchem proškrtnutý. Pokud jste tedy maturitu úspěšně složili a máte maturitní vysvědčení, je zcela na Vás, zda se k náhradní nepovinné zkoušce přihlásíte, či nikoli. Pokud tak neučiníte, nic se neděje.

Jestliže se ale chcete k náhradní nepovinné zkoušce přihlásit na podzimní termín (v září), musíte podat přihlášku také do 25. června. V září po vykonání zkoušky dostanete druhé maturitní vysvědčení, na kterém bude uvedena pouze nepovinná zkouška a příslušná známka.

#### **PŘEVOD BODŮ NA ZNÁMKU A CELKOVÝ PROSPĚCH**

Váš výkon u každé ze zkoušek, komplexních zkoušek a dílčích zkoušek, bude uveden na protokolu o výsledcích společné části maturitní zkoušky ve formě procentních bodů.

Na maturitním vysvědčení však budete mít (stejně jako výsledky profilových zkoušek) svůj dosažený výkon ze zkoušek (předmětů) ohodnocen známkami.

K přepočtu získaných procentních bodů na známky slouží následující tabulka:

Do celkového prospěchu u maturitní zkoušky se započítávají pouze známky z povinných zkoušek obou částí maturity, známky z nepovinných zkoušek nikoli.

Celkové hodnocení maturitní zkoušky se provádí podle výsledků povinných zkoušek společné a profilové části podle stupnice:

- **a) prospěl(a) s vyznamenáním**, pokud nebudete z žádné povinné zkoušky hodnoceni stupněm horším než 2 (chvalitebný) a zároveň prostý aritmetický průměr hodnocení ze všech povinných zkoušek nebude vyšší než 1,50;
- **b) prospěl(a)**, jestliže nebudete z žádné povinné zkoušky hodnocen stupněm 5 (nedostatečný);
- **c) neprospěl(a)**, pokud z některé povinné zkoušky budete hodnoceni stupněm 5 (nedostatečný) nebo jste z jiného důvodu nevykonali zkoušku úspěšně.

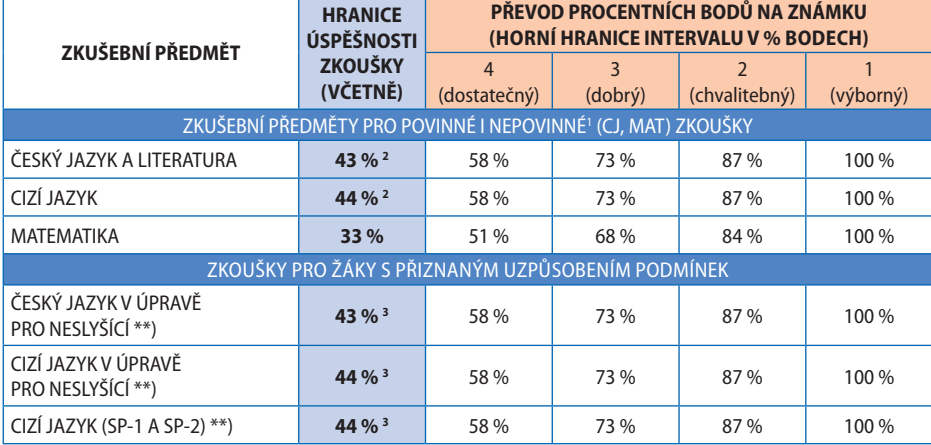

#### **Hranice úspěšnosti zkoušek společné části maturitní zkoušky pro rok 2012/2013 a převod bodové hodnoty výsledku zkoušek na známky**

<sup>1</sup> V případě nepovinných zkoušek se procentní body na známku nepřevádí.

2 Platí, pokud žák prospěl ze všech dílčích zkoušek, tj. ve všech třech dílčích zkouškách dosáhl nebo překročil hranici úspěšnosti; v případě, že žák z jedné či více dílčích zkoušek neprospěl (dosáhne nižší bodové hodnoty, než je hranice úspěšnosti dílčí zkoušky), neprospěl z komplexní zkoušky jako takové a vypočtené souhrnné hodnocení se použije jen jako informativní údaj pro účely statistiky.

3 Kvalifi kace kategorie a stupně přiznaného uzpůsobení podmínek konání zkoušky dle přílohy prováděcího právního předpisu.

Hodnocení nepovinných zkoušek společné části se na základě dosažených výsledků převádí do klasifikace:

a) uspěl,

b) neuspěl.

#### **4. PO ZKOUŠKÁCH**

#### **VÝPIS – PROTOKOL – VYSVĚDČENÍ**

Každý z Vás, kdo bude konat didaktický test společné části maturitní zkoušky, dostane tzv. výpis výsledků didaktických testů společné části maturitní zkoušky. Výpis bude obsahovat hodnocení povinných i nepovinných dílčích zkoušek společné části MZ konaných formou didaktického testu. Tento dokument Vám následně může posloužit jako podklad pro přijímací řízení na vysoké školy, ale zejména se díky němu dozvíte výsledek svého didaktického testu již po skončení bloku písemných zkoušek společné části. Výpis výsledků didaktických testů SČ MZ Vám zpřístupní ředitel školy nejpozději 16. května.

Dalším dokumentem, který obdrží všichni, kteří budou konat společnou část maturitní zkoušky, je protokol o výsledcích společné části maturitní zkoušky. Tento dokument se týká (jak ostatně jeho název napovídá) výhradně zkoušek společné části Vaší maturity a je velmi podrobný. Výsledky z jednotlivých zkoušek a dílčích zkoušek jsou zde vyjádřeny v procentních bodech a v percentilovém pořadí.

Protokol o výsledcích společné části maturitní zkoušky žáka dostanete až tehdy, kdy budou známy výsledky všech Vašich zkoušek, tedy i ústních zkoušek společné části. Nejpozději však bude školám v letošním roce zpřístupněn 17. června.

Z hodnoty percentilového pořadí vyčtete, jak jste se svým výkonem u dané zkoušky umístili na pomyslném žebříčku všech maturantů, kteří konali stejnou zkoušku jako Vy. Jestliže je hodnota Vašeho percentilového pořadí u zkoušky z českého jazyka a literatury např. 72, znamená to, že:

» lepšího výsledku než Vy u této zkoušky dosáhlo 28 % (100–72) všech, kteří zkoušku konali s Vámi;

» horšího nebo stejného výsledku dosáhlo 72 %.

Maturitní vysvědčení dostane každý z Vás, kdo úspěšně absolvuje všechny povinné zkoušky společné i profilové části maturitní zkoušky.

Na maturitním vysvědčení je Váš "maturitní" výsledek vyjádřen:

- a) známkami z jednotlivých povinných zkoušek obou částí maturitní zkoušky na stupnici výborný, chvalitebný, dobrý nebo dostatečný;
- b) celkovým prospěchem (prospěl s vyznamenáním, nebo prospěl);
- c) u nepovinných zkoušek platí stupnice prospěchu: uspěl/neuspěl.

Maturitní vysvědčení Vám bude vždy vydáno v případě, že jste splnil/a všechny podmínky pro jeho získání. **Maturitní vysvědčení žáků, kteří v jarním zkušebním období úspěšně vykonali**  všechny povinné zkoušky společné i profilové **části MZ, zpřístupní CERMAT škole nejpozději do 2 pracovních dnů od doby, kdy shromáždí veškeré výsledky za příslušnou třídu. O termínu předání vysvědčení rozhoduje ředitel školy.** 

V případě, že jste:

- » v některé z povinných zkoušek neuspěli nebo;
- » některou z povinných zkoušek nekonali nebo;
- » byli z některé povinné zkoušky vyloučeni,

a musíte tedy konat opravnou nebo náhradní zkoušku (viz výše), obdržíte pouze protokol o výsledcích společné části maturitní zkoušky. Maturitní vysvědčení dostanete až poté, co maturitní zkoušku vykonáte úspěšně.

Na náhled maturitního vysvědčení a protokolu o výsledcích společné části maturitní zkoušky se můžete podívat v příloze II a III.

#### **ŽÁDOST O PŘEZKOUMÁNÍ PRŮBĚHU A VÝSLEDKU ZKOUŠKY**

Máte-li závažné pochybnosti o správnosti svého výsledku zkoušky nebo máte-li pochybnosti o tom,

zda zkouška proběhla korektně, můžete podat "odvolání", tj. žádost o přezkoumání průběhu a výsledku zkoušky. Stejně tak můžete postupovat i v případě, že jste byli ze zkoušky vyloučeni a máte pochybnosti o důvodech vyloučení.

Pravidla pro podání a vyřízení žádosti o přezkoumání průběhu a výsledků zkoušky se liší podle toho, o jakou zkoušku jde.

#### **Didaktický test**

Žádost o přezkum výsledku zkoušky nebo o přezkum rozhodnutí o vyloučení ze zkoušky se podává na ministerstvo školství, které Vás o výsledku rozhodnutí vyrozumí do 30 dnů ode dne doručení Vaší žádosti. Žádost je nutné podat písemně do 20 dnů od konce období pro konání didaktických testů společné části maturitní zkoušky stanoveného maturitní vyhláškou. V letošním roce je tak možné podat žádost o přezkum výsledku didaktického testu společné části MZ nejpozději do 5. června 2013.

#### **Písemná práce a ústní zkouška společné části MZ a profi lové zkoušky**

Žádost o přezkum výsledku nebo průběhu ústních zkoušek a písemných prací společné části maturitní zkoušky nebo profilových zkoušek se podává místně příslušnému krajskému úřadu nebo magistrátu. Ten o žádosti rozhodne do 30 dnů od jejího doručení. Obdobně jako v případě žádosti o přezkum výsledku didaktického testu společné části MZ je i v tomto případě nutnost podat žádost písemně nejpozději do 20 dnů od konce období stanoveného maturitní vyhláškou pro konání příslušné zkoušky.

Žádost o **přezkum výsledku písemné práce** tak lze podat nejpozději **do 5. června 2013** a žádost o **přezkum výsledku ústních zkoušek** společné části a profilových zkoušek můžete podat nejpozději **do 30. června 2013** .

Jaké údaje musí žádost o přezkum výsledku zkoušky obsahovat?

- » Vaše jméno a příjmení;
- » Vaše identifikační číslo (šestimístné číslo v horním

rohu pozvánky k maturitní zkoušce nebo ve výpisu z přihlášky k maturitní zkoušce potvrzeném ředitelem školy);

- » název a sídlo kmenové školy;
- » Vaše doručovací adresa;
- » předmět žádosti.

#### **Možnost nahlédnutí do Vašich záznamových archů**

Každý má právo nahlédnout do materiálů, které se týkají jeho osoby a mají význam pro rozhodnutí o výsledku zkoušky. Školským zákonem je Vám dána možnost podívat se po skončení zkoušek a po zpracování testů a písemných prací do Vašich záznamových archů, které se na škole musí archivovat.

#### **5. DALŠÍ ZDROJE INFORMACÍ A UŽITEČNÉ ODKAZY + PŘÍLOHY**

#### **Kde získáte informace?**

- » **telefonicky na čísle:** +420 224 507 507;
- » **elektronicky na e-mailové adrese:**
	- info@novamaturita.cz ;
- » na Facebookovém profilu **Udělám maturitu!**;
- » na webových stránkách www.novamaturita.cz .

#### **Seznam použitých zkratek:**

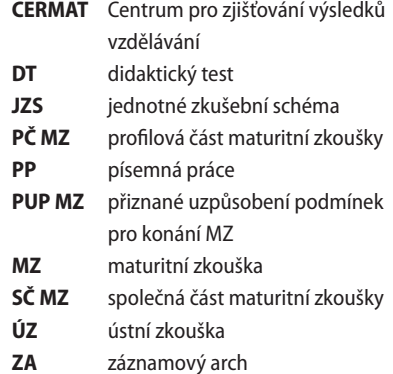

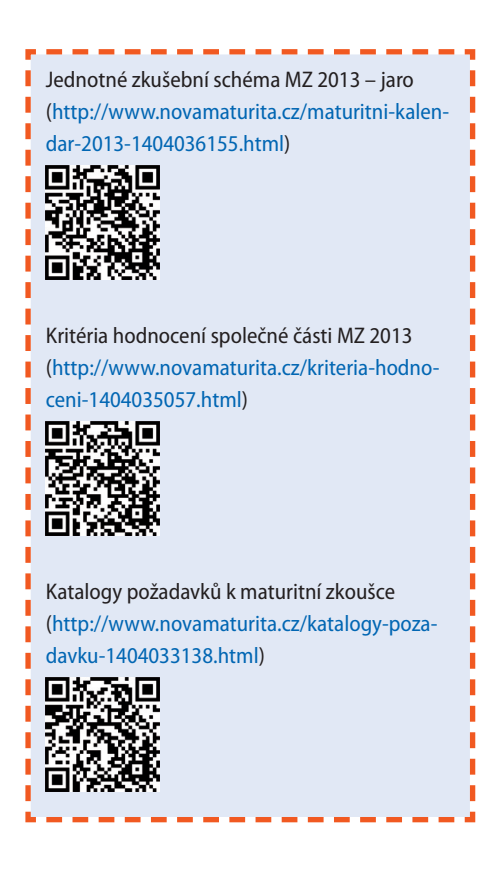

#### **Seznam příloh:**

Příloha I – Přehled přiznaných uzpůsobení konání maturitní zkoušky Příloha II – Maturitní vysvědčení – líc a rub Příloha III – Protokol o výsledcích společné části maturitní zkoušky žáka

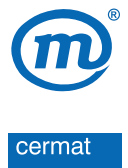

**www. novamaturita.cz www.cermat.cz**

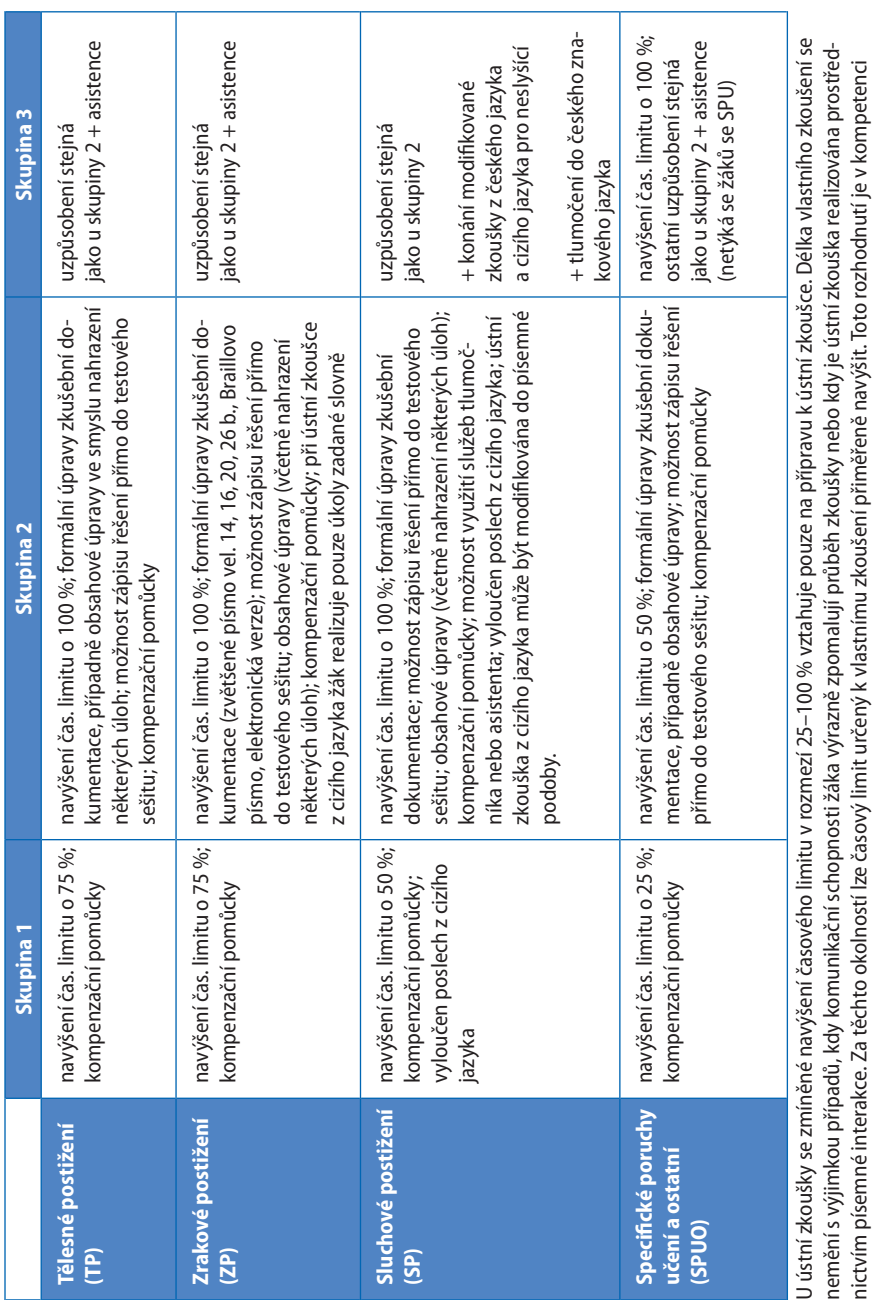

## **PŘÍLOHA I**

**Přehled přiznaných uzpůsobení podmínek konání maturitní zkoušky**

nictvím písemné interakce. Za těchto okolností lze časový limit určený k vlastnímu zkoušení přiměřeně navýšit. Toto rozhodnutí je v kompetenci

hodnotitele-zkoušejícího a vychází z dosavadní praxe při výuce žáka, případně posudku školského poradenského zařízení.

hodnotitele-zkoušejícího a vychází z dosavadní praxe při výuce žáka, případně posudku školského poradenského zařízení.

#### **PŘÍLOHA II Maturitní vysvědčení – líc**

# ŽÁKOVSKÝ PRŮVODCE MATURITNÍ ZKOUŠKOU PRO JARNÍ ZKUŠEBNÍ OBDOBÍ 2013 ŽÁKOVSKÝ PRŮVODCE MATURITNÍ ZKOUŠKOU PRO JARNÍ ZKUŠEBNÍ OBDOBÍ 2013

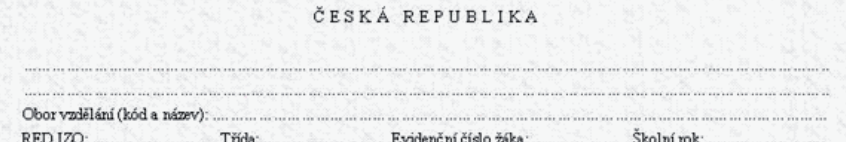

#### VYSVĚDČENÍ O MATURITNÍ ZKOUŠCE

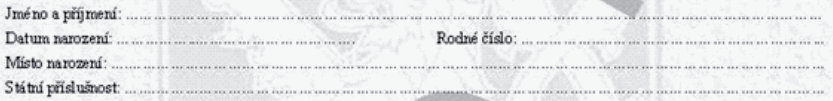

#### Maturitní zkoušku vykonal (a)

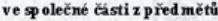

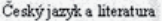

 $min$  $\sim$   $\sim$   $\sim$ 

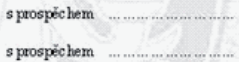

v profilové části z před mětů

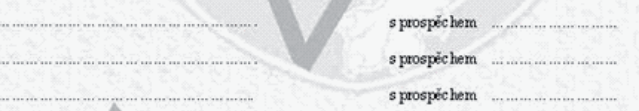

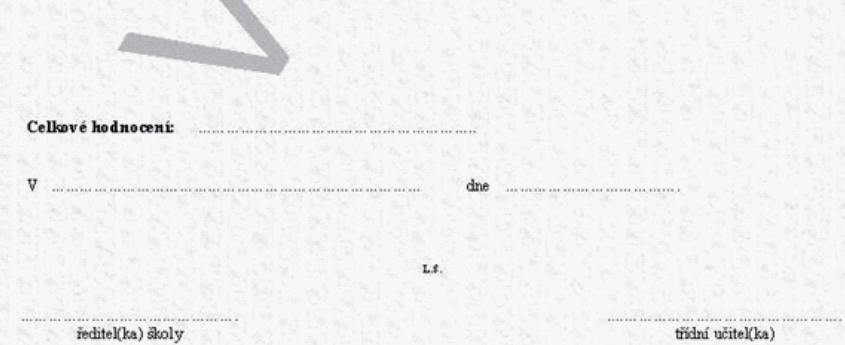

#### **PŘÍLOHA II Maturitní vysvědčení – rub**

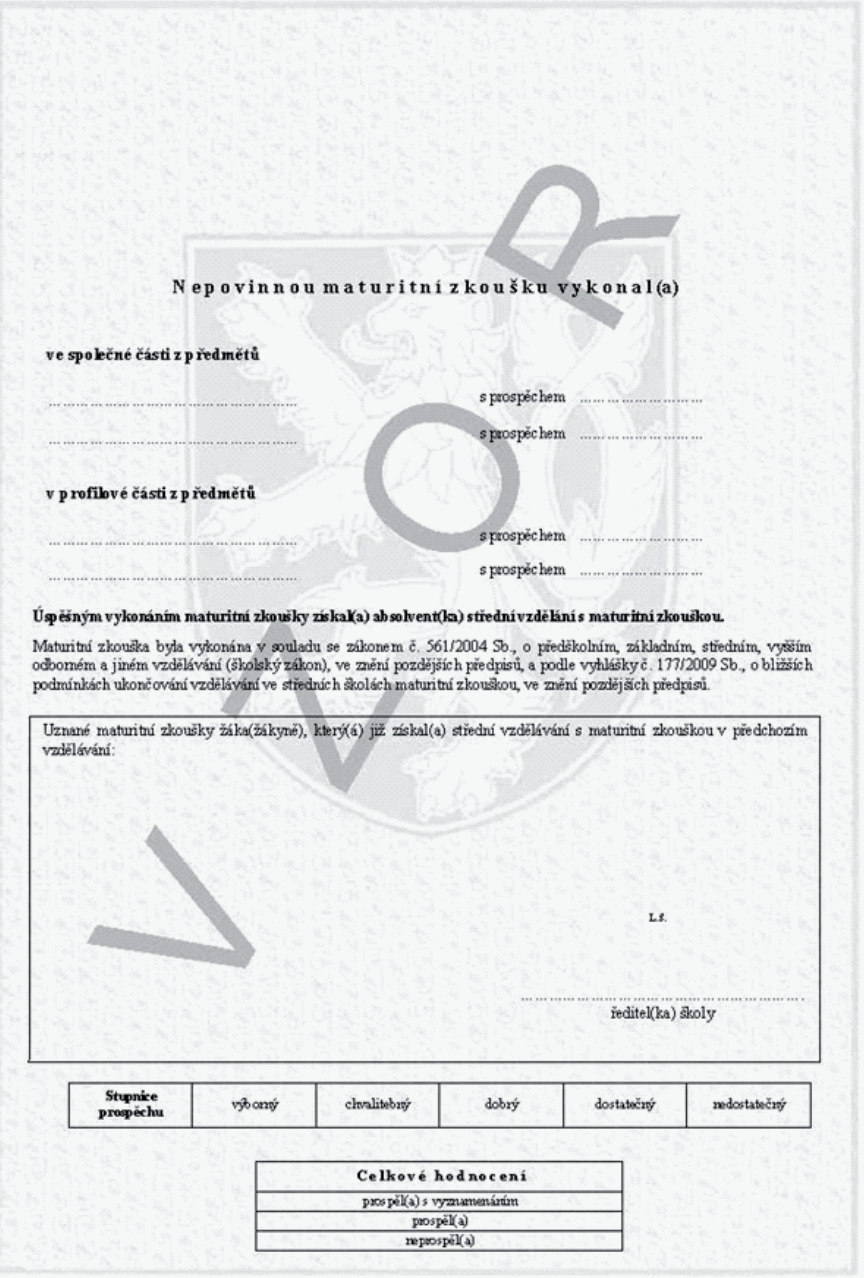

# **PŘÍLOHA III**

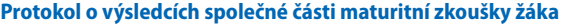

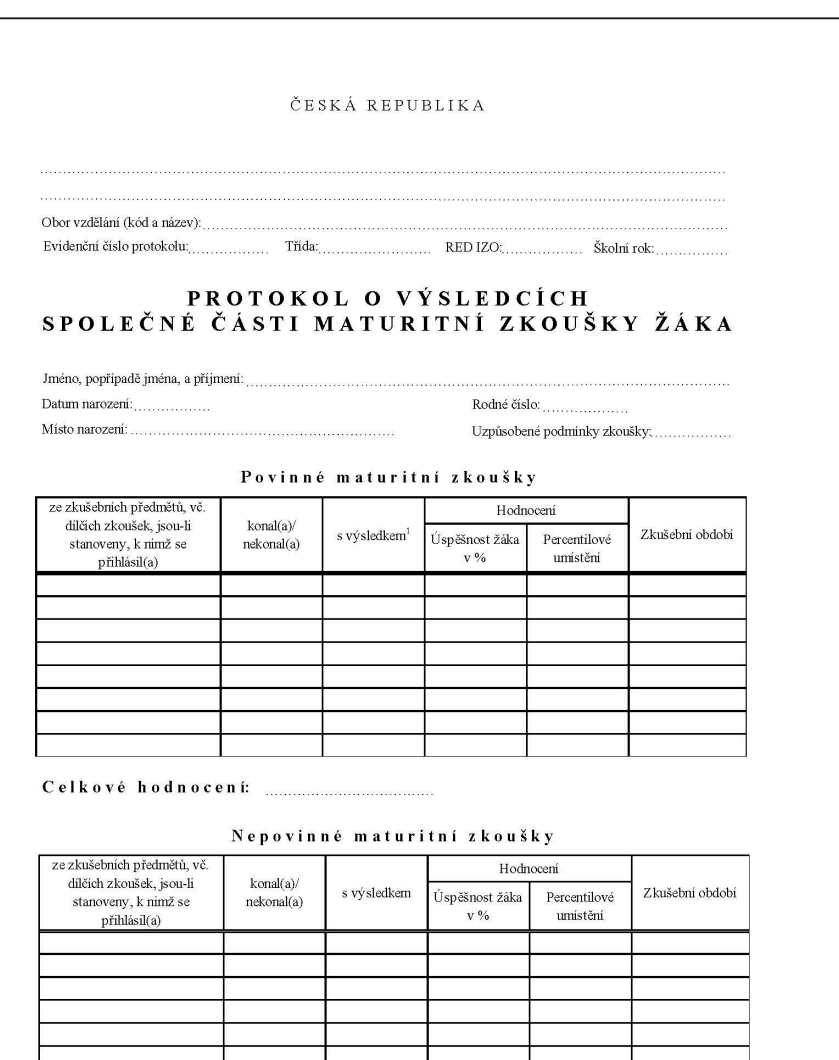

Ing. Jiří Zíka

V Praze dne

ředitel Centra pro zjišťování výsledků vzdělávání jméno, příjmení a podpis

<sup>1</sup> Pokud byl žák omluven ředitelem školy z opravné dílčí zkoušky nebo dílčí zkoušky v náhradním termínu, uvede se výsledek posledního absolvovaného pokusu, tedy "neuspěl(a)", "vyloučen(a)" nebo "neomluven(a)". Pokud byl ale žák ve všech předcházejících pokusech omluven, uvede se "omluven(a)".